www.tatungdrive.com

 $\zeta$ 

, and  $\alpha$  , and  $\alpha$  , and  $\alpha$  , and  $\alpha$  , and  $\alpha$ 

千万别点错了,想买,点成卖。

**股票怎样看收盘开盘之类的数据~平安证券怎么看股票开 盘时间-伟威网**

61 63 81 83<br>3

**四、平安证券通达信怎样在主图上显示历史交易买卖点?**

平安证券通达信在主图上显示历史交易买卖点的步骤如下:同花顺:安卓可直接下

 $3$ 

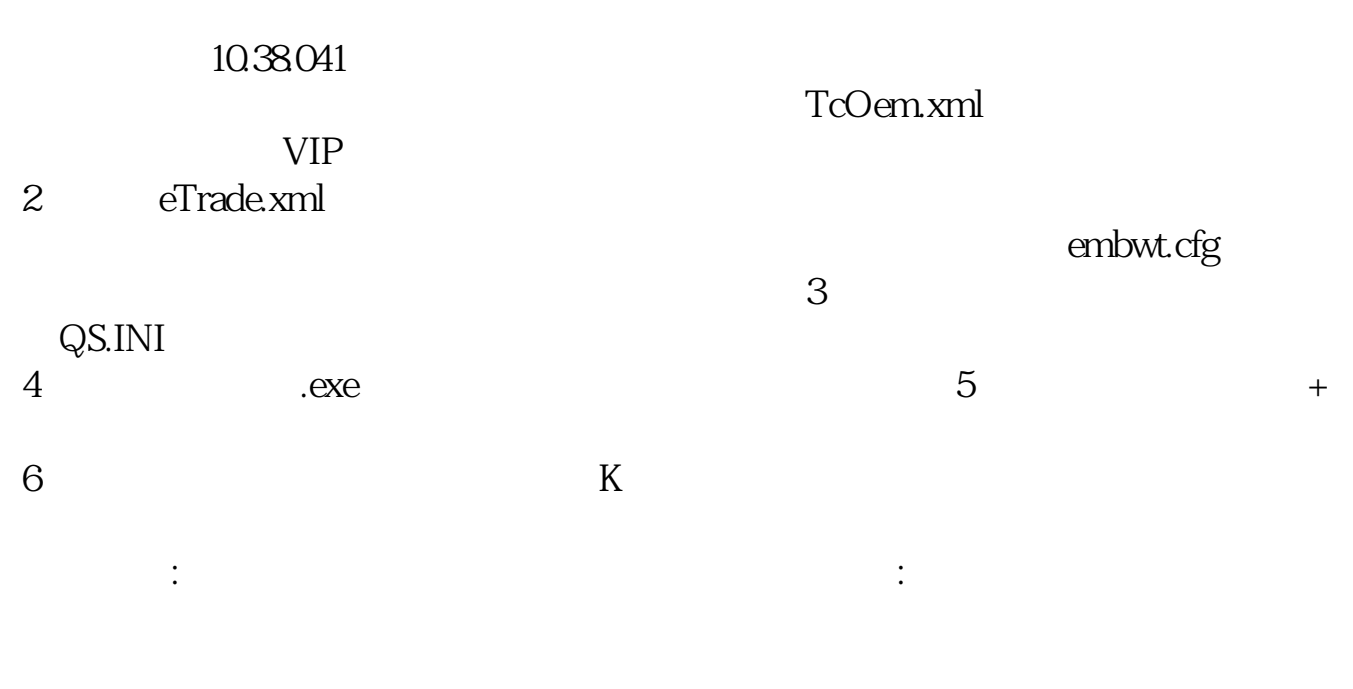

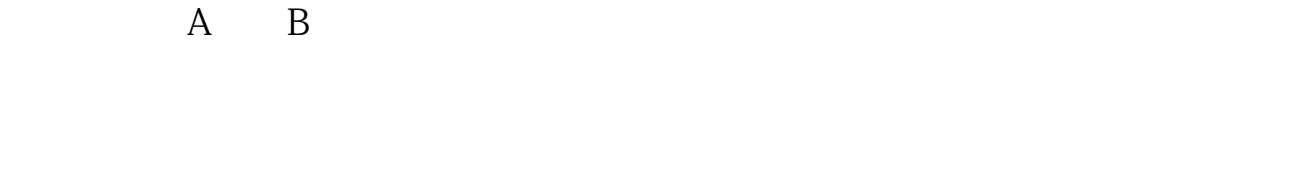

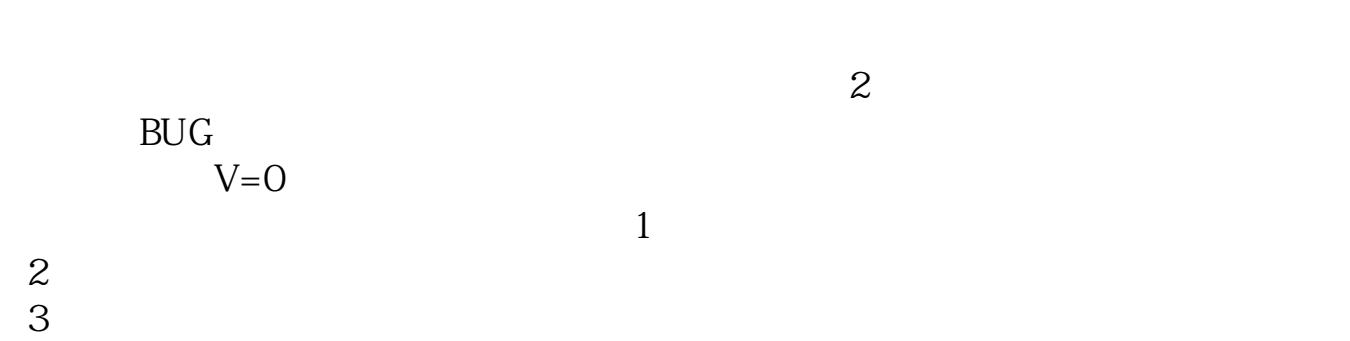

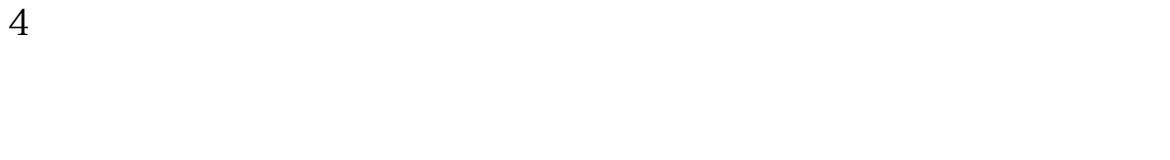

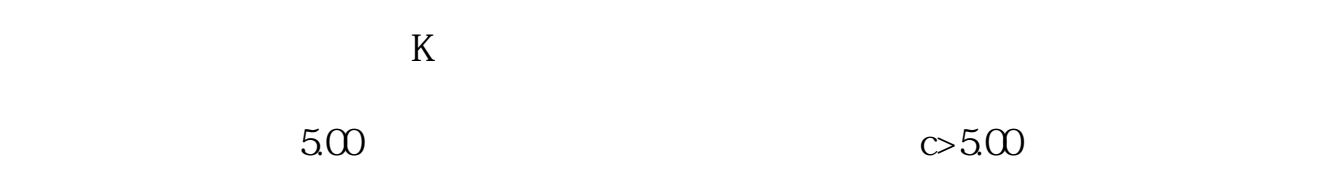

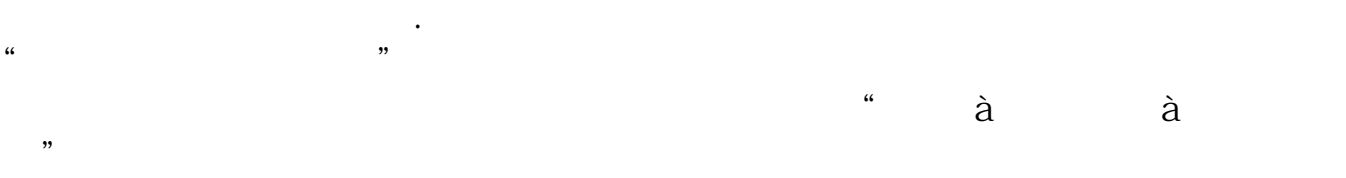

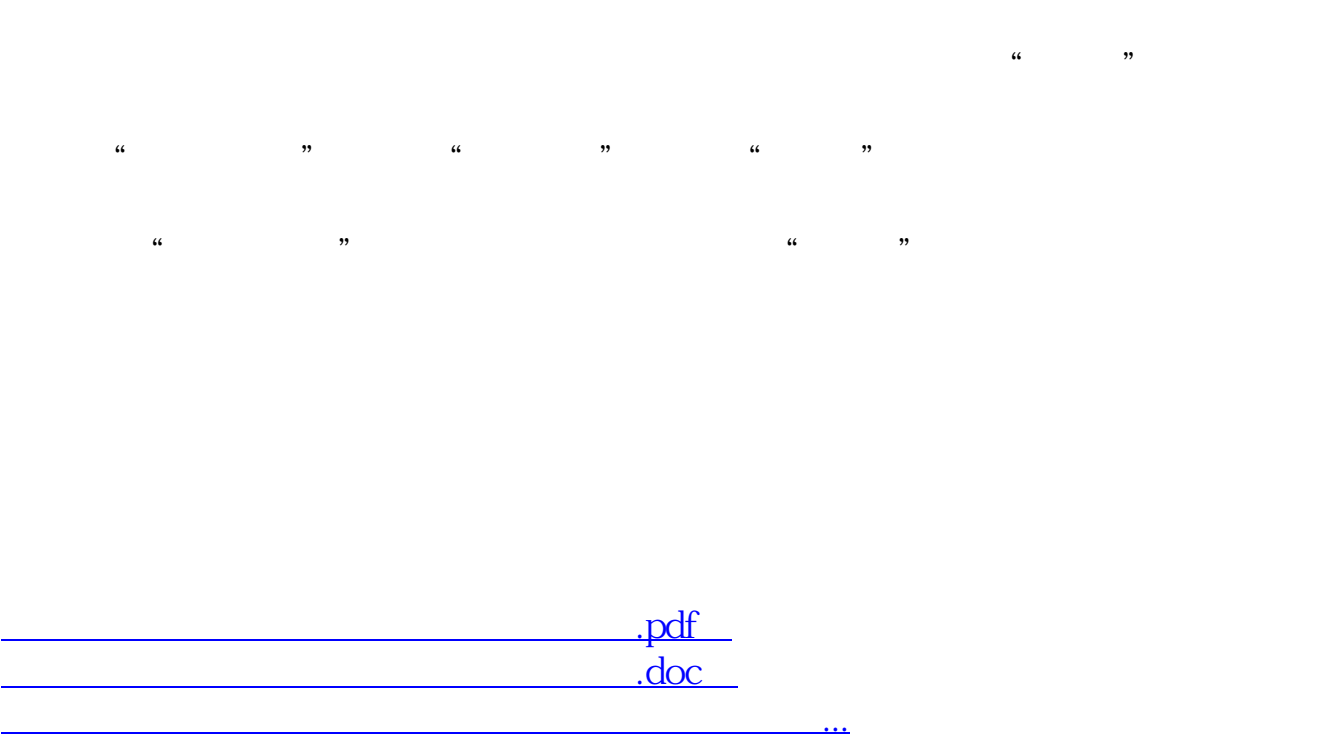

<http://www.tatungdrive.com/author/68227666.html>